*Геометрия срединных поверхностей оболочек*

## **ФОРМИРОВАНИЕ ЦИКЛИЧЕСКИХ ПОВЕРХНОСТЕЙ С ОБРАЗУЮЩЕЙ ОКРУЖНОСТЬЮ ПЕРЕМЕННОГО РАДИУСА В АВТОКАДЕ**

В.А. РОМАНОВА, *доцент* 

*Российский университет дружбы народов 117198, Москва, ул. Миклухо-Маклая, д. 6.*

*В статье рассматриваются вопросы формирования в Автокаде нормальных циклических поверхностей и в плоскостях пучка. Показано, что образование поверх-ностей целесообразно выполнять на основе их отсеков. Разработан алгоритм образования циклических поверхностей, приведены фрагменты программ по реализации предложенного алгоритма.*

КЛЮЧЕВЫЕ СЛОВА: алгоритм, нормальная циклическая поверхность, пучок плоскостей, отсек поверхности.

Для формирования поверхностей часто используется кинематический способ [1],[2]. Циклические поверхности образуются кинематическим способом при движении окружности переменного радиуса по направляющей кривой [3]. Для образования поверхностей в Автокаде имеется ряд команд, однако формирование циклических поверхностей возможно только, при использовании команды Loft и её опции «по сечениям». В качестве сечений могут использоваться

Строительная механика инженерных конструкций и сооружений, 2016, № 3

образующие окружности поверхности, центры которых находятся на направляющей кривой.

С целью автоматизации формирования циклических поверхностей используются возможности функционального языка AutoLisp, встроенного в Автокад, при этом достигается образование поверхности в замедленном режиме [4].

Следует отметить, что при использовании в качестве образующей окружности Автокад строит твердое тело. Построить поверхность можно, применяя в качестве образующей набор из двух дуг с центральным углом, равным  $180^{\circ}$ . В этом случае строится две поверхности. Однако возможно объединение этих поверхностей в одну при условии предварительной установки им толщины минимальных размеров, например, 0,01 мм.

Алгоритм образования циклической поверхности включает:

- установку в чертеже необходимого количества слоев  $n$ ;

- вычерчивание начального положения элементов поверхности: направляюще кривой, образующей окружности и набора двух дуг, составляющих образующую окружность;

- формирование отсеков двух поверхностей, образующими которых являются дуги окружности, используется команда Автокада Loft, причем каждый отсек создается в отдельном слое;

- преобразование отсеков поверхностей посредством придания им толщины в 0,01 мм;

- объединение отсеков поверхностей с использованием команды Автокада Union;

- создание блока с массивом отсеков; «замораживание» слоев с отсеками;

- образование поверхности в замедленном режиме посредством последовательного «размораживания» слоев.

Приведенный алгоритм выполняется двумя пользовательскими функциями: Form-otceki-\* и Form-surf-\*, где знак \* следует заменить на идентификатор направляющей линии. Функция Form-otceki-\* выполняет шесть пунктов алгоритма, а пункты 7 и 8 выполняет функция и Form-surf-\*. Образование отсеков осуществляется в цикле с параметром *i*, причем  $1 \le i \le n$ .

Для каждого значения і в чертеже устанавливается слой, в котором вычерчиваются окружность и образующие дуги. Дуги направляются в специальные списки, которые посредством функции Foreach используются для формирования поверхности. По окончании работы цикла списки дуг удаляются, в чертеже остаются образующие окружности и п отсеков, на базе которых создается блок.

Функция Form-surf-\* выполняет образование поверхности в замедленном режиме. В процессе работы этой функции «замораживаются» слои, в которых расположены отсеки, вставляется блок с отсеками и формируется поверхность посредством «размораживания» слоев.

*I. Образование нормальной циклической поверхности с направляющей параболой.*

В качестве направляющей выбрана парабола  $y = x^2/2p$ , где  $p$  - параметр пара болы. Текущее положение элементов поверхности представлено на рис. 1. Парабола строится в системе координат  $Axyz$ , образующие дуги  $q_1$  и  $q_2$  – в системе координат  $Mx'y'z'$ .

Парабола строится в системе координат  $Axyz$ , образующие дуги  $q_1$  и  $q_2$  для каждой точки  $\tilde{M}$  направляющей  $\tilde{s}$  вычерчиваются в системе координат  $Mx'y'z'$ , расположенной в плоскости, нормальной к направляющей  $s$ .

.<br>Преобразование начальной системы координат  $Axyz$  в систему  $Mx'y'z'$  осуществляется переносом начальной системы в точку  $M$ , поворотом ее сначала на угол  $\alpha$ вокруг оси z (ось x направляется по касательной к кривой s), а затем на угол  $-90^{\circ}$ вокруг оси у. Преобразованная система координат  $Mx'y'z'$  показана на рис. 1.

Строительная механика инженерных конструкций и сооружений. 2016. № 3

Угол α определяется из выражения:  $\mathcal{L}$  $\alpha = \arctan y'$ , rge  $y' = x/p$ . Фрагмент программы  $Form - oteeki$ par, выполняющий формирование массива отсеков поверхности и создание блока отсеков представлен ниже. (repeat 22) (setq nslovi (strcat "vent" (itoa i))); установка слоя (command "laver" "s" nslovi "")  $(setq y1 (/ x p))$  $(setq \; alfa \; (atan \; v1))$ (seta alfg (/ (\* alfa 180) pi)); определение угла  $\alpha$  $(\text{setq } v \, ((\ast x x) 2.0 v))$ (setq pt1 (list x y)); зе $1$  – точка на параболе ; формирование системы координат  $Mx'y'z'$ . (command "ucs" "o" pt1) (command "ucs" "z" alfg);  $oc<sub>b</sub>$  x  $co<sub>b</sub>$ падает с касательной (command "ucs" "y" -90) (setq r  $(*$  r 1.07)); изменение радиуса окружности (command "color" "7")  $(setq ct1 (list 0 r))$ (command "arc"ct1 "c" '(0 0) "a" 180); дуга 1  $(setq en1 (entlast))$  $(setq ct2 (list 0 (* r - 1)))$ (command "arc" ct2 "c" '(0 0) "a" 180); дуга 2 (setq en2 (entlast)) (setq ssr1 (cons en1 ssr1));  $\text{cm}$  cons  $\text{Ly}$  1  $(seta s s r2)$  (cons en 2 ssr2)); список дуг 2 (command "circle"  $(0 0)r$ ) (command "color"  $\vec{r}$ 40") (command "loft"); образование отсеков с дугами 1 (foreach ent ssr1 (command ent))  $\text{command}$  """)  $(seta sfl (entlast))$ (command "loft"); образование отсеков с дугами 2 (foreach ent ssr2) (command ent))  $(command "" "")$  $(setq sf2 (entlast))$ (command "layer" "s" "0" "") (command "thicken" sfl "" 0.01); толщина отсеков с дугами  $1 - 0.01$  мм  $(setq sf3 (entlast))$ (command "thicken" sf2 "" 0.01); толщина отсеков с дугами  $2 - 0.01$  мм (setq sf4 (entlast)) (command "layer" "s" nsloyi "")<br>(command "layer" "freeze" "0" "") (command "union" sf1 sf2 ""); объединение отсеков одного слоя<br>(command "layer" "thaw" "0" "") (command "erase" sf3 sf4 "") (command "ucs" "na" "r" "sp1")  $(seta x (+ x dx))$  $(setq i (1+i))$ (command "delay" 200)

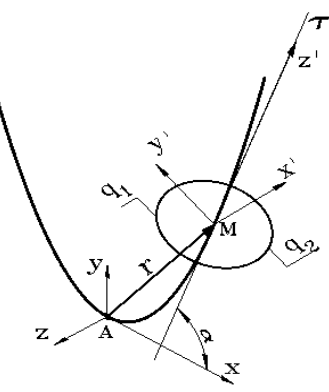

Рис. 1. Плоскость  $Mx'y'z'$ перпендикулярна касательной к параболе в точке М

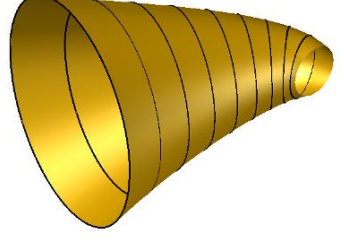

Рис. 2. Массив отсеков поверхности

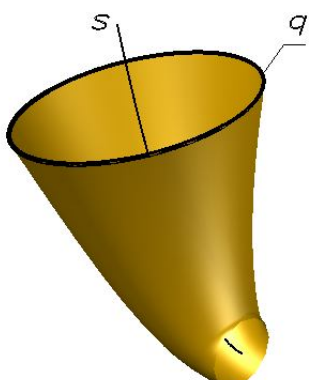

Рис. 3. Образование поверхности

Строительная механика инженерных конструкций и сооружений, 2016, № 3

(command "regen")) (command "delay" 2000) (command "erase" e1 m\_par ssr1 ssr2"") (command "layer" "s" " $\overline{0}$ """) (setvar "lwdisplay" 0) (command "ucs" "na" "d" "sp1") (command "color" "bylayer") (initget "Yes No") (setq x (getkword "\nСоздать блок SURF1? (Yes No):<N>:"))  $(if (= x "Yes")$  (command "block" "SURF1" '(0 0 0) "all" "")) ; создание блок отсеков (initget "Yes No") (setq y (getkword "\nЗаписать блок SURF1? (Yes No):<N>:"))  $(if (= y "Yes")$  (command "wblock" (strcat adr0 "/SURF1") "SURF1)) "); запись блока. Фрагмент программы  $Surf - o tceki - par$ , выполняющей образование поверхности. (command "insert" (strcat adr0 "/SURF1") '(0 0 0) 1 1 0); вставка блока (setq i 1) (setq nsloyi (strcat "vent" (itoa i)) ); «размораживание» первого слоя (command "explode" '(1.42 -8.55 0)); расчленение блока  $(seta sfo (ssget "x" '(8. "vent0"))))$ (setq sf1 (ssget "x" (list (cons 8 (substr nsloyi 1 6)) ))); sf1 – идентификатор отсека (command "erase" sf0 q\_par obr1 "") (repeat 22

 $(setq i (1+i))$ 

 $\n <sub>1</sub>\n$ 

Ġ

 $q_4$ 

 $\Pi$ <sub>2</sub>

 $\overline{\Pi}$ 3

(setq nsloyi (strcat "vent" (itoa i)) )

(command "layer" "thaw" nsloyi ""); «размораживание» слоя с отсеком

(setq sf2 (ssget "x" (list (cons 8 (substr nsloyi 1 6))))); sf2 – идентификатор вновь появившегося отсека

(if (< i 23)(command "erase" sf1 "")); удаление предыдущего отсека

Z

 $94$ 

m

Ŕ

 $(seta sfl sfl)$ (command "delay" 500))

*II. Образование циклической поверхности с направляющей в виде конической спирали*

В качестве направляющей кривой принята логарифмическая спираль, описываемая уравнениями:

$$
r = b * e^{p*\varphi}, \ x = r * \cos \varphi, \ y = r * \sin \varphi,
$$

 $z = r * lam$ ,

где  $r$  - радиус-вектор точки конической спирали,  $b, p, lam$  – константы,  $x, y, z$  – координаты точки конической спирали,  $\varphi$  – угол между плоскостями пучка.

 Радиус образующей окружности определяется из выражения:

 $r_c = a * e^{m * \varphi}$ , где  $m$  – константа.

 Алгоритм формирования отсеков поверхности включает вычерчивание образующих  $q_1$  и  $q_2$  в плоскостях пучка  $\Pi_i \quad 1 \leq i \leq n$  (рис. 4) с последующим образованием отсеков командой Автокада Loft. Особенностью алгоритма является выполне-

Рис. 4. Образование отсеков поверхности в плоскостях пучка

ние следующих операций: вычисление координат точек  $K_i$  на направляющей  $m$  в системе координат  $Axyz$ , перенос системы координат в точку  $K_i$ , вычерчивание образующих кривых, возврат системы координат в начальное положение - точку А.

Строительная механика инженерных конструкций и сооружений, 2016, № 3

Эта часть алгоритма осуществляется функцией Form-otceki-kon. формирование отсеков представлено на рис. 4. На рис. 5 изображен массивы отсеков и образующих.

 Формирование поверхности выполняет функция Form-surf-kon. Её алгоритм аналогичен алгоритму для построения поверхности с направляющей параболой. *Образование циклической поверхности с направляющей в виде логарифмической спирали*

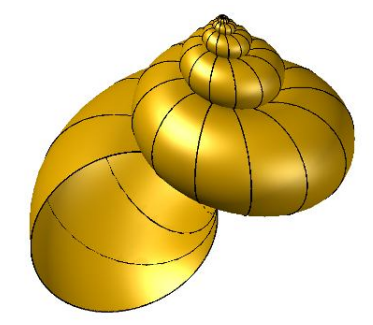

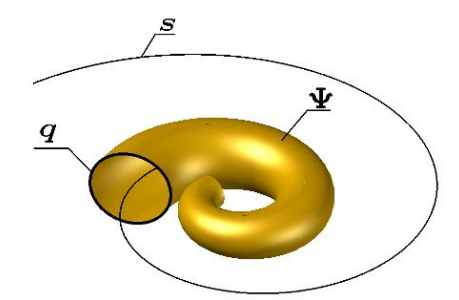

Рис. 6. Образование поверхности с направляющей логарифмической спиралью

Рис. 5. Массив отсеков поверхности

В качестве направляющей кривой принята логарифмическая спираль, описываемая уравнениями:

$$
r = b * e^{p * \varphi}, x = r * \cos \varphi, y = r * \sin \varphi, z = 0.
$$

Закон изменения радиуса образующих дуг – линейный:  $r_c = k \cdot r_c$ . Алгоритм формирования этой поверхности аналогичен алгоритму образования поверхности с направляющей в виде конической спирали, поэтому здесь не приводится. Образование поверхности вслед за движением образующей окружностью представлено на рис. 6. Выполняется образование отсеков функцией Form-otceki-log, формирование поверхности достигается использованием функции Form-surf-log.

## Л и т е р а т у р а

1. *Krivoshapko S.N., Ivanov V.N.* Encyclopedia of Analytical Surfaces. – Springer International Publishing Switzerland, 2015. – 752 p.

*2. Айгунян М.А.* Методологические аспекты преподавания дисциплины «начертательная геометрия»// Вестник РУДН. Инженерные исследования. – 2015. – №3. – С. 157-160.

*3. Иванов В.Н.* Циклические поверхности с направляющими меридианами базовой поверхности вращения// Вестник РУДН. Инженерные исследования. – 2012, №4. – С. 118-124.

4. *Романова В.А*. Визуализация образования поверхностей зонтичного типа// Строительная механика инженерных конструкций и сооружений. – 2015, № 3. – С. 19-22.

## R e f e r e n c e s

1. *Krivoshapko, S.N., Ivanov, V.N.* (2015). *Encyclopedia of Analytical Surfaces*, Springer International Publishing Switzerland, 752 p.

2. *Aygunyan, М.А.* (2015). Methodological aspects of the «descriptive geometry» subject teaching, *Bulletin of Peoples' Friendship University of Russia*, Series Engineering researches, № 3, pp. 157-160.

3. *Ivanov, V.N*. (2012). Cyclic surfaces with directrix meridians of the base surface of revolution, *Bulletin of Peoples' Friendship University of Russia*, Series Engineering researches, № 4, pp. 118-124.

4. *Romanova, V.A*. (2015). Visualization of forming of umbrella-type and umbrella surfaces with radial damping waves in the central point, *Structural Mechanics of Engineering Constructions and Buildings*, № 3, pp. 4-8.

## **THE FORMATION OF CYCLIC SURFACES WITH VARIABLE RADIUS OF GENERATRIX CIRCLES IN AUTOCAD** V.A. ROMANOVA

*Peoples' Friendship University of Russia, Moscow*

 The possibility of the formation of the normal cyclic surfaces and cyclic surfaces in planes of the pencil in AutoCad is discussed in the article. It is shown that the formation of surfaces should be performed on the basis of their compartments. The algorithm of formation of cyclic surfaces, the fragments of programs for the performance of the proposed algorithm are given.

KEY WORDS: normal cyclic surface, planes of the pencil, compartment of surface.